Php Manual Random Number Generator Seed
>>>CLICK HERE<<<

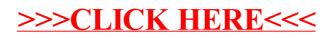